# **Bugzilla Documentation**

*Release 0.2*

**David Burns**

July 05, 2014

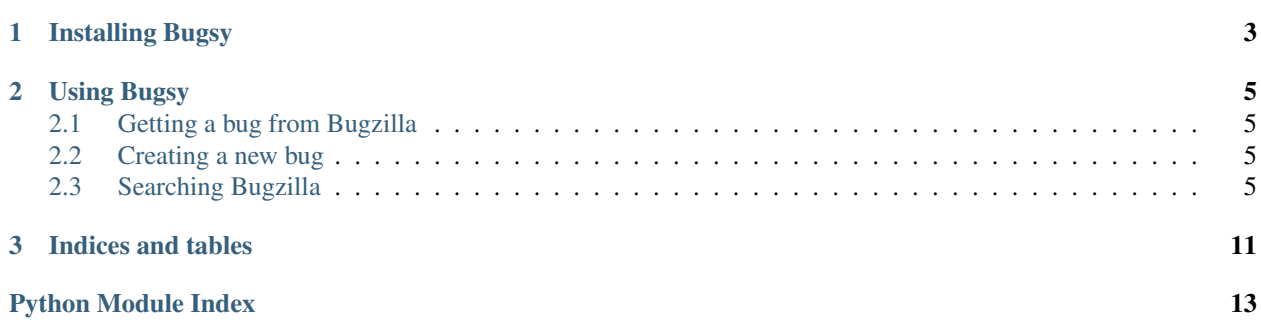

Bugsy is a tool that allows you to programmatically work with Bugzilla using its native REST API.

To use you will do

#### **import bugsy**

bugzilla = bugsy.Bugsy() bug = bugzilla.get $(123456)$ bug123456.status = 'RESOLVED' bug123456.resolution = 'FIXED' bugzilla.put(bug123456)

**CHAPTER 1**

# **Installing Bugsy**

<span id="page-6-0"></span>To install Bugsy, simply use pip or easy install Pip pip install bugsy easy\_install easy\_install bugsy

# **Using Bugsy**

## <span id="page-8-1"></span><span id="page-8-0"></span>**2.1 Getting a bug from Bugzilla**

Getting a bug is quite simple. Create a Bugsy object and then get the bug number that you want.

```
import bugsy
bugzilla = bugsy.Bugsy()
bug = bugzilla.get(123456)
```
# <span id="page-8-2"></span>**2.2 Creating a new bug**

To create a new bug, create a Bug object, populate it with the items that you need and then use the Bugsy object to put the bug into Bugzilla

```
import bugsy
bug = bug. Bug()
bug.summary = "I really realy love cheese"
bug.add_comment("and I really want sausages with it!")
bugzilla = bugsy.Bugsy("username", "password")
bugzilla.put(bug)
bug.id #returns the bug id from Bugzilla
```
# <span id="page-8-3"></span>**2.3 Searching Bugzilla**

To search for bugs you will need to create a Bugsy object and then you can call *search\_for* and chain the search. The Search API is a [Fluent API](https://en.wikipedia.org/wiki/Fluent_interface) o you just chain the items that you need and then call *search* when the search is complete.

```
import bugsy
bugzilla = bugsy.Bugsy()
bugs = bugzilla.search_for\
                .keywords("checkin-needed")\
                .include_fields("flags")\
                .search()
```
More details can be found in from the Search class

To see further details look at:

#### **2.3.1 Bugsy**

class bugsy.**Bugsy**(*username=None*, *password=None*, *bugzilla\_url='https://bugzilla.mozilla.org/rest'*) Bugsy allows easy getting and putting of Bugzilla bugs

**get**(*bug\_number*)

Get a bug from Bugzilla. If there is a login token created during object initialisation it will be part of the query string passed to Bugzilla

Parameters bug\_number – Bug Number that will be searched. If found will return a Bug object.

```
>>> bugzilla = Bugsy()
>>> bug = bugzilla.get(123456)
```
**put**(*bug*)

This method allows you to create or update a bug on Bugzilla. You will have had to pass in a valid username and password to the object initialisation and recieved back a token.

**Parameters bug** – A Bug object either created by hand or by using  $get()$ 

If there is no valid token then a BugsyException will be raised. If the object passed in is not a Bug then a BugsyException will be raised.

```
>>> bugzilla = Bugsy()
>>> bug = bugzilla.get(123456)
>>> bug.summary = "I like cheese and sausages"
>>> bugzilla.put(bug)
```
#### **search\_for**

The search\_for property.

```
class bugsy.BugsyException(msg)
```
If while interacting with Bugzilla and we try do something that is not supported this error will be raised.

class bugsy.**LoginException**(*msg*)

If a username and password are passed in but we don't receive a token then this error will be raised.

### **2.3.2 Bug**

class bugsy.**Bug**(*bugzilla\_url=None*, *token=None*, *\*\*kwargs*) This represents a Bugzilla Bug

**OS**

Property for getting or setting the OS that the bug occured on

```
>>> bug.OS
"All"
>>> bug.OS = "Linux"
```
#### **add\_comment**(*comment*)

Adds a comment to a bug. Once you have added it you will need to call put on the Bugsy object

```
>>> bug.add_comment("I like sausages")
>>> bugzilla.put(bug)
```
#### **component**

Property for getting the bug component

```
>>> bug.component
General
```
**id**

Property for getting the ID of a bug.

```
>>> bug.id
123456
```
#### **platform**

Property for getting the bug platform

**>>>** bug.platform "ARM"

#### **product**

Property for getting the bug product

```
>>> bug.product
Core
```
#### **resolution**

Property for getting or setting the bug resolution

```
>>> bug.resolution = "FIXED"
>>> bug.resolution
"FIXED"
```
#### **status**

Property for getting or setting the bug status

```
>>> bug.status = "REOPENED"
>>> bug.status
"REOPENED"
```
#### **summary**

Property for getting and setting the bug summary

```
>>> bug.summary = "I like cheese"
>>> bug.summary
"I like cheese"
```
#### **to\_dict**()

Return the raw dict that is used inside this object

#### **update**()

Update this object with the latest changes from Bugzilla

```
>>> bug.status
'NEW'
#Changes happen on Bugzilla
>>> bug.update()
>>> bug.status
'FIXED'
```
#### **version**

Property for getting the bug platform

```
>>> bug.version
"TRUNK"
```
class bugsy.**BugException**(*msg*)

If we try do something that is not allowed to a bug then this error is raised

#### **2.3.3 Search**

<span id="page-11-0"></span>Changed in version 0.2.

class bugsy.**Search**(*bugzilla\_url*, *token*) This allows searching for bugs in Bugzilla

> **assigned\_to**(*\*args*) When search() is called it will search for bugs assigned to these users

> > <span id="page-11-1"></span>Parameters args – items passed in will be turned into a list

Returns [Search](#page-11-0)

**>>>** bugzilla.search\_for.assigned\_to("dburns@mozilla.com")

#### **include\_fields**(*\*args*)

Include fields is the fields that you want to be returned when searching. These are in addition to the fields that are always included below.

Parameters args – items passed in will be turned into a list

Returns [Search](#page-11-0)

**>>>** bugzilla.search\_for.include\_fields("flags")

The following fields are always included in search: 'version', 'id', 'summary', 'status', 'op\_sys', 'resolution', 'product', 'component', 'platform'

#### **keywords**(*\*args*)

When search() is called it will search for the keywords passed in here

Parameters args – items passed in will be turned into a list

Returns [Search](#page-11-0)

**>>>** bugzilla.search\_for.keywords("checkin-needed")

#### **search**()

Call the Bugzilla endpoint that will do the search. It will take the information used in other methods on the Search object and build up the query string. If no bugs are found then an empty list is returned.

```
>>> bugs = bugzilla.search_for\
... .keywords("checkin-needed")\
... .include_fields("flags")\
... .search()
```
#### **summary**(*\*args*)

When search is called it will search for bugs with the words passed into the methods

Parameters args – items passed in will be turned into a list

Returns [Search](#page-11-0)

**>>>** bugzilla.search\_for.summary("663399")

#### **whiteboard**(*\*args*)

When search is called it will search for bugs with the words passed into the methods

Parameters  $args - items$  passed in will be turned into a list

Returns [Search](#page-11-0)

**>>>** bugzilla.search\_for.whiteboard("affects")

**CHAPTER 3**

**Indices and tables**

- <span id="page-14-0"></span>• *genindex*
- *modindex*
- *search*

Python Module Index

<span id="page-16-0"></span>b

bugsy, [8](#page-11-1)